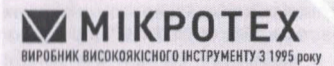

ПРИВАТНЕ НАУКОВО-ВИРОБНИЧЕ ПІЛПРИЄМСТВО «МІКРОТЕХ» п/р 26007018661401 ПАТ АЛЬФА-БАНК МФО 300346 адреса: 61001 м. Харків вул. Руставелі, буд. №39

sales@microtech-ua.cor. Ten: +38 (057) 739-03-50 / +38 (057) 732-84-41

www.micrati

ГЛИБИНОМІР МІКРОТЕХ® З **КОНІЧНИМ НАКОНЕЧНИКОМ** тип ГИЦ - 30 - 0,01 зав. № 1912001

Настанова щодо експлуатування ГИЦ.030.010.400 НЕ

ГЛУБИНОМЕР МИКРОТЕХ<sup>®</sup> С **КОНИЧЕСКИМ НАКОНЕЧНИКОМ** тип ГИЦ - 30 - 0,01 зав. №1912001

Руководство по эксплуатации ГИЦ.030.010.400 РЭ

При выпуске из производства МИКРОТЕХ<sup>®</sup> глубиномер откалиброван по ДСТУ ISO/IEC 17025:2017 в аккредитованной лаборатории МИКРОТЕХ<sup>®</sup>

ЧНПП «МИКРОТЕХ» изготавливает глубиномеры с коническим наконечником ГИЦ в системе качестваа ISO 9001:2015 (сертификат № ЦА 228396 бюро Веритас) и калибрует их при выпуске из производства по ДСТУ ISO/IEC 17025:2017 в аккредитованной лаборатории ЧНПП «МИКРОТЕХ» (в соответствии с аттестатом об аккредитации № 40051 от 07.02.2017г. НААУ).

Глубиномеры з коническим наконечником ГИЦ МИКРОТЕХ® в калибровочной лаборатории проходят КОНТРОЛЬ ЧНПП «МИКРОТЕХ» или в Государственной метрологической службе (по согласованию с Заказчиком).

#### 1 НАЗНАЧЕНИЕ

1.1 Глубиномер з коническим наконечником ГИЦ предназначен для измерения размеров деталей- глубины пазов и высоты выступов.

1.2 Применяется в машиностроении и других отраслях промышленности.

1.3 Вид климатического исполнения УХЛ 4.2 по ГОСТ 15150-69.

обозначения глубиномера с  $1.4$ Пример коническим наконечником, с диапазоном измерения 0-30 мм, с дискретностью отсчета 0.01 мм при заказе:

Глубиномер ГИЦ - 30 - 0,01 МИКРОТЕХ® СТП МК 15.10.015МТУ.

## 2 ТЕХНИЧЕСКИЕ ХАРАКТЕРИСТИКИ

2.1 Основные технические характеристики глубиномера с коническим наконечником ГИЦ указаны в таблице 1

Таблица 1

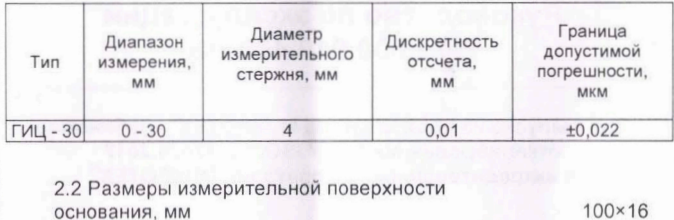

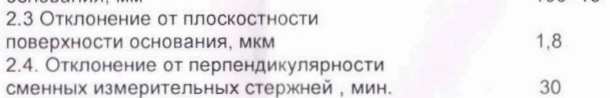

2.5. Отклонение длины сменных измерительных стержней, мм  $±0.05$ 

2.6. Измерительное усилие. Н. не более

2.7 Источник питания елемент CR2032 (3.0В)

1.5

2.8 Сервисные функции:

- установка точки начального («нулевого») отсчета:

- переход из метрической системы измерений в английскую и обратно:

- отображение цифровой информации в прямом коде (с обозначением знака и абсолютного значения):

- изменение знака измеряемой величині при перемещении измериетльного стержня;

- переключение с абсолютных на относительные измерения и обратно.

2.9 Глубиномер с коническим наконечником ГИЦ имеет разъем для связи с компьютером. Возможна поставка дополнительного программного обеспечения и кабеля, подключаемого к компьютеру по интерфейсу RS-232, для информационной обработки измеренных значений размеров.

глубиномера ГИЦ представлен 2.10 Внешний вид  $\overline{B}$ Приложении А.

#### 3 УСЛОВИЯ ЭКСПЛУАТАЦИИ

3.1 Перед началом измерения выдержать глубиномер на рабочем месте не менее 2-х часов.

3.2 Глубиномер с коническим наконечником ГИЦ допускается эксплуатировать при температуре окружающей среды от +10 до +35 °С и относительной влажности воздуха не более 80% при температуре +25 °С. Наличие примесей агрессивных газов в воздухе не допускается.

3.3 Эксплуатация во взрывоопасной среде не допускается.

## 4 КОМПЛЕКТНОСТЬ

4.1 Глубиномер ГИЦ

- 4.2 Индикатор ИЧЦ-13-0,01
	- $3aB$ , Nº  $19L1219$

4.3 Сменные измерительные стержни:

- $0 10$ MM
	- $10 20$  MM
- $20 30$  MM

4 4 Конический наконечник

4.5 Элемент питания CR-2032(3.0В)

4.6 Футляр

4.7 Руководство по эксплуатации с отметками о выпуске, калибровке, консервации, упаковке и гарантии

4.8 Дополнительно по согласованию с Заказчиком прилагается:

- «Сертификат о калибровке» по ДСТУ ISO/IEC 17025:2017 или его колия

#### 5 ПОДГОТОВКА К РАБОТЕ

5.1 Ознакомиться перед началом работы с руководством по эксплуатации на глубиномер ГИЦ и индикатор с цифровым отсчетным устройством типа ИЧЦ.

5.2 Проверить комплектность в соответствии с разделом 4.

5.3 При необходимости открыть расположенную на верхней стороне индикатора крышку батарейного отсека, вставить элемент питания, соблюдая полярность электродов, аккуратно вставить крышку-контейнер в батарейный отсек.

5.4 Протереть чистой салфеткой, смоченной в бензине. основания и сменных измерительных поверхность стержней глубиномера для удаления антикоррозионного масла. Затем протереть их чистой сухой салфеткой.

5.5 Установить сменный измерительный стержень требуемой длины в индикатор.

56 Установить индикатор в державку глубиномера и зафиксировать его положение с помощью винта крепления индикатора.

Проверить работоспособность кнопок управления 57 индикатора:

- кнопка ZERO / ON - включение и выключение индикации на дисплее, обнуление индицируемых показаний;

- кнопка in / mm - переключение между метрической и английской системами измерения (индикация mm или in); изменение направления отсчета и знака значения на дисплее:

- кнопка ABS / PRESET- переключение режимов абсолютных или относительных показаний (индикация ABS), установка базового смещения точки начального отсчета (индикация SET).

5.8 Мигание или отсутствие информации, отображаемой на экране, свидетельствует о необходимости замены элемента питания.

### **6 ПОРЯДОК РАБОТЫ**

6.1 Включить индикатор глубиномера нажатием кнопки **ZERO/ON.** 

6.2 Проверить установку глубиномера на нуль с тем из измерительных стержней, с которым будут проводиться измерения.

6.3 При установке на нуль глубиномера для измерения размеров до 10 мм установить основание глубиномера поверочную плиту и ввести в соприкосновение с поверочной плитой измерительный стержень «0-10 мм», установить нулевой отсчет по индикатору нажатием кнопки сброса показаний **ZERO/ON** . При этом значение на дисплее обнуляется.

6.4. Для остальных значений диапазонов измерений поместить две установочных меры (не входят глубиномера) на поверочную плиту; на эти меры установить глубиномер так, чтобы сменный измерительный стержень находился между боковыми поверхностями мер и измерительным наконечником соприкасался с поверочной плитой. Установить нулевое показание по индикатору.  $\cdot$ 

**Примечание** - В качестве установочных мер допускается использование концевых мер длины (ПКМд) по ДСТУ ГОСТ 9038 с номинальными размерами, которые соответствуют начальным значениям поддиапазона измерения глубиномера.

6.5 После выключения индикатор глубиномера показывает измеряемую величину в системе единиц, выбранную до выключения индикатора. Для перехода в альтернативную систему единиц (мм или дюймы) необходимо нажать кнопку **in/mm.** При этом соответствующая индикация (mm или in) отобразится на дисплее.

6.6 Для измерения абсолютного размера относительно точки начального отсчета необходимо нажать кнопку **ABS/PRESET** для включения индикации ABS.

6.7 Для измерения отклонений в относительных единицах необходимо установить базовый размер на экране дисплея, нажать кнопку **ABS/PRESET** для выключения индикации ABS. При этом базовый размер детали принимается за относительно этого значения выполняются дальнейшие измерения.

6.8 Для установки базового смещения точки начального отсчета нажать в течение (2 + 4) сек кнопку **ABS/PRESET** до появления на дисплее символа SET. Для коррекции знака числа, разрядов числа ХХ.ХХХ, манипулировать кнопками **ZERO/ON и in / mm** .

Кратковременное нажатие KHONKH ZERO/ON позволяет выбирать для коррекции знак числа, разряды числа XX, XXX, признак режима установки SET (при этом корригируемая позиция мигает):

Кратковременное нажатие кнопки in  $\overline{I}$ mm позволяет установить необходимое значение знака, разряда числа.

6.9 Для выхода из режима установки базового смещения точки первоначального отсчета нажать кнопку ABS/ PRESET.

6.10 Не измерять детали во время их обработки на станке.

6.11 Не допускать попадания на индикатор эмульсии и масла.

6.12. Не поворачивать индикатор, когда он закреплен в державке глубиномера за гильзу.

6.13 Запрещается разбирать и регулировать глубиномер лицам. которые не имеют отношение к ремонту.

## 7 ПРАВИЛА ХРАНЕНИЯ И ТРАНСПОРТИРОВАНИЯ

7.1 По окончанию работы протереть поверхности основания и измерительных стержней слегка смоченной в бензине тканью и смазать их противокоррозионной смазкой.

7.2 Хранить глубиномер в футляре, в сухом отапливаемом помещении при температуре воздуха от +5 до +40 °С и относительной влажности не более 80% при температуре +25 °С.

7.3 В случае длительного перерыва в работе рекомендуется изъять элемент питания CR2032 из батарейного отсека и хранить его отдельно.

Транспортирование должно соответствовать требованиям  $7.4$ **FOCT13762-86** 

## 8 КАЛИБРОВКА ПО ДСТУ ISO/IEC 17025:2017 ПРИ ВЫПУСКЕ ИЗ ПРОИЗВОДСТВА

8.1 Условия проведения калибровки по ДСТУ ISO/IEC 17025:2017 соответствии с «Методикой калибровки  $\overline{R}$ MK-01.31:2017».

8.2 Основные метрологические характеристики (Таблицы 1 и 2) - в соответствии с СТП МК 15.10.015 МТУ.

8.3 Прослеживаемость измерений подтверджена «Аттестатом об аккредитации НААУ» (№40051).

8.4 Рекомендуемый межкалибровочный интервал составляет 12 месяцев или по согласованию с Заказчиком.

Дата калибровки» « 25 Главный метролог  $FM. O. 4$ муж/  $M \cdot \Pi$ 

 $2019r$ 

# 9 ВЫПУСК, КОНСЕРВАЦИЯ И УПАКОВКА ПРИ ВЫПУСКЕ ИЗ **ПРОИЗВОДСТВА**

ЧНПП «МИКРОТЕХ» изготовил, произвел комплектацию, консервацию и упаковку глубиномера с коническим наконечником ГИЦ в соответствии с СТП МК 15.10.015 МТУ.

 $\Delta$ дата «  $\alpha$  »  $\alpha$ В.Гранина/ Начальник участка комплектации  $M.\Pi$ B.D. LONOBKO

IKPA1

Начальник ОТК

KM

АРАНТИИ ЧНПП «МИКРОТЕХЯ 001:201.  $10<sup>1</sup>$  $10$ **MURPOTEX** гарантирует соответствие глубиномера с коническим наконечником ГИЦ требованиям СТП МК 15.10.015 **MTY** при соблюдении условий транспортирования, хранения и эксплуатации.

Гарантийный срок эксплуатации - 12 месяцев со дня поставки. 10.2 ЧНПП «МИКРОТЕХ» выполняет послегарантийный ремонт, регулировку и калибровку с выдачей «Сертификата калибровки» в соответствии с VSO JEC 17025:2006 посля проведения сервисного обслуживан

> Директор, к.т.н / Б.П. Крамаренко /  $M.\Pi.$

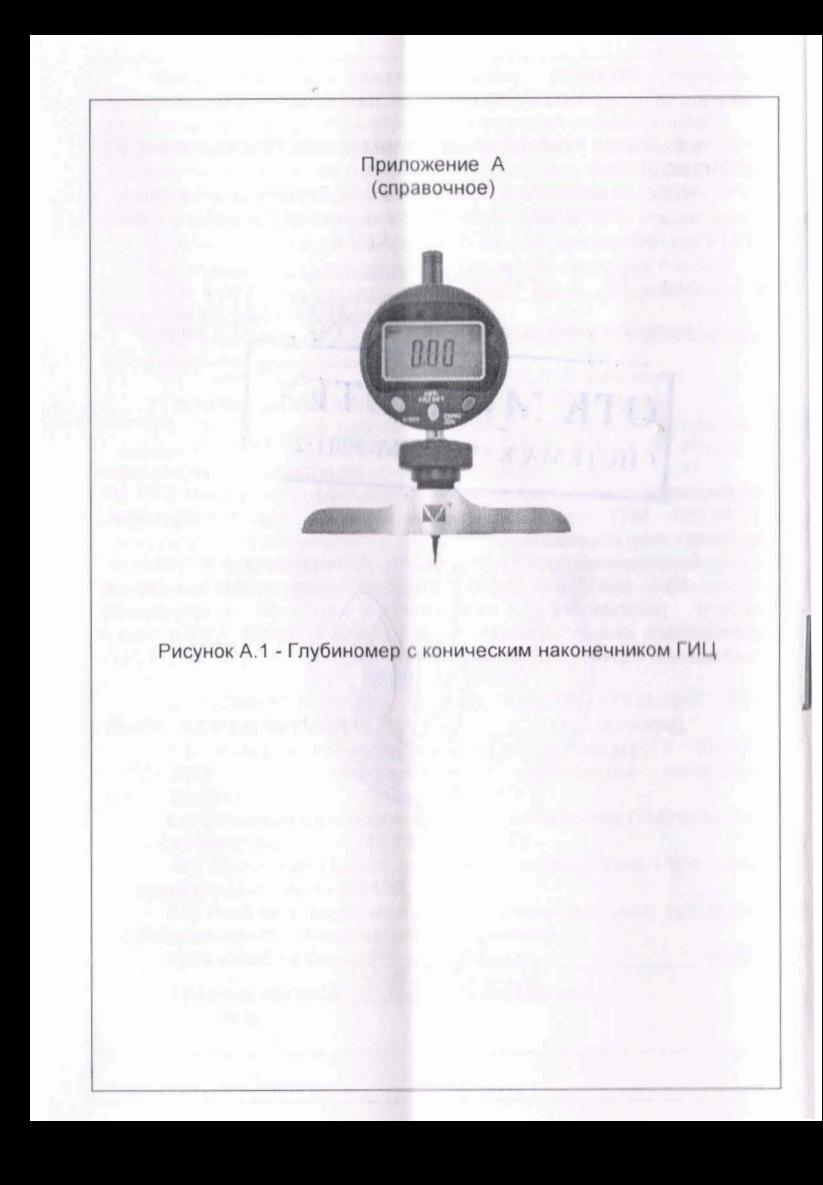